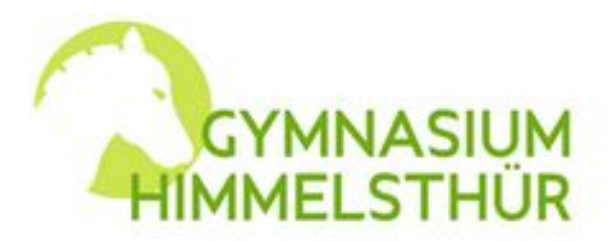

Gymnasium Himmelsthür An der Fohlenkoppel

31137 Hildesheim Tel: 0 51 21 / 9 65 96 - 30 Fax: 05121/96596-56

An die Eltern und Schülerinnen und Schüler des Gymnasiums Himmelsthür

> Hildesheim, Januar 2024 LAU/BA

Liebe Eltern, liebe Schülerinnen und Schüler,

in der Mensa des Gymnasiums Himmelsthür bietet der CGH Catering Gesellschaft Himmelsthür mbH von Montag bis Donnerstag jeweils drei Mittagmenus, darunter ein vegetarisches, zur Auswahl an. Alle Speisen werden in der Küche der CGH Catering Gesellschaft in Emmerke täglich frisch zubereitet.

Informationen über das Menuangebot können auf der Homepage der CGH Catering Gesellschaft [http://www.catering-himmelsthuer.de](http://www.catering-himmelsthuer.de/) unter den Menüpunkten "Speisenangebot"/ "Mahlzeitendienste" abgerufen werden.

Dieses Angebot können alle Schülerinnen und Schüler (also nicht nur die Teilnehmer und Teilnehmerinnen am Ganztagsangebot der Schule in Folge abgekürzt GTS) sowie alle in der Schule Beschäftigten in Anspruch nehmen, d.h. also auch dann, wenn nur gelegentlich oder selten ein Bedarf zur Teilnahme am warmen Mittagessen in der Mensa besteht.

**Die Schülerinnen und Schüler in der GTS des Gymnasiums Himmelsthür** werden wie bislang gemeinsam in der Mittagspause in der Mensa beaufsichtigt und haben auch die Möglichkeit, dort das von der CGH Catering Gesellschaft zubereitete warme Mittagessen einzunehmen. Auch der Zugang zum Bistro – Betrieb steht ihnen weiterhin offen.

Das Gymnasium Himmelsthür und die CGH–Catering Gesellschaft haben für die Bestellung und Abrechnung des Mittagsessens das erprobte computergestützte **I-NET- MENUE** Bestellsystem eingeführt.

**Damit alle, die am Essen teilnehmen wollen, auch tatsächlich ihr Essen bekommen, ist ein Vorlauf nötig, zu dem wir Ihnen im Folgenden wichtige Informationen geben, die auf den Angaben der CGH Catering Gesellschaft Himmelsthür mbH basieren:** 

## **1. Menueangebot und Preis:**

Es werden täglich **von Montag bis Donnerstag** neben dem Standard – noch ein vegetarisches Menue sowie ein Salat zur Auswahl angeboten.

Der Speiseplan wird im Voraus für 2 Wochen erstellt und ist im Internet unter

**[www.mensagymhim.inetmenue.de](http://www.mensagymhim.inetmenue.de/)** eingepflegt.

Während der schulfreien Zeit entfällt die Essensversorgung.

Der Preis der Mahlzeiten beträgt z.Zt. **4,30 €**, Salat klein 4,90 €, Salat groß 5,90 € (incl. MwSt.).

## **2. Anmeldung:**

Eine **Anmeldung** ist **jederzeit** möglich. **Bitte beachten Sie** hierbei jedoch die verwaltungstechnisch notwendige **Vorlaufzeit** für die Freischaltung (s. Punkt 2).

Bitte geben Sie das unterschriebene **Anmeldeformular** (Anlage 1) ihres Kindes in der Schule ab.

**Nach der Erfassung der Daten** erhalten Sie von der Schule eine Nachricht mit der für die Internetbestellungen per I–NET–MENUE benötigten **Freischaltung sowie der Zugangsnummer mit Passwort für Ihr Log-in.**

#### **Bitte nehmen Sie Überweisungen (s. Punkt 3) erst vor, nachdem Sie die Rückmeldung erhalten haben, dass Ihre Daten eingepflegt worden sind.**

Die Anmeldung verpflichtet nicht automatisch zur Teilnahme am Mittagessen. Sie bestimmen selbst, zu welchem Zeitpunkt und in welcher Höhe Sie eine Einzahlung auf das Treuhandkonto tätigen und somit das Angebot der Essensversorgung nutzen möchten.

## **3. Bargeldloses Online-Abrechnungssystem:**

Der Essensteilnehmer bzw. die Eltern/Erziehungsberechtigten überweisen **von dem Konto, das auf dem Anmeldeformular angegeben ist** (bitte immer nur **dieses** Konto benutzen), einen bestimmten Geldbetrag (z.B. 50 €) auf das Girokonto der

#### **CGH Catering Gesellschaft Himmelsthür mbH (Kontoinhaber) Kontonummer DE51 3936 2254 2801 2720 21 bei der Raiffeisen Bank Eschweiler eG**

Eine **Bestellung** kann **nur dann** erfolgen, **wenn** auf dem Girokonto der CGH Catering Gesellschaft Himmelsthür mbH **ein entsprechendes Guthaben gebucht** ist.

Dabei ist es wichtig, dass Sie **zeitgerecht mindestens vier Werktage vor dem geplanten Essenstermin** einzahlen, da Überweisungen von Hildesheim aus zu der o.g. Bank erfahrungsgemäß **bis zu vier Werktage** dauern!

Bei einer Essensbestellung werden automatisch pro Bestellung **4,30 € (Salat 4,90 € bzw. 5,90 €)** von dem einbezahlten Geldbetrag abgezogen. Sie können über das Internet die einzelnen Bestellvorgänge und Einzahlungen jederzeit abrufen.

Nicht verbrauchtes Geld wird zurückerstattet (schriftliche Abmeldung erforderlich!).

## **4. Erläuterung zum Online- Bestellsystem:**

Nun können von zu Hause aus über das Internet (auch schon eine Woche vorher - oder bis **14.00** Uhr am **Vortag**) Bestellungen vorgenommen werden**.** 

Über die Internetadresse **[www.mensagymhim.inetmenue.de](http://www.mensagymhim.inetmenue.de/)** kommen Sie schnell und problemlos auf die Bestellansicht und können dann mit Ihrem persönlichen Passwort (s. Punkt 2) eine Bestellung durchführen. Damit Sie sich mit dem Online–Bestellsystem vertraut machen können, gibt es unter [http://www.i-net-schule.de/inet](http://www.i-net-schule.de/inet-menue/verpflegungssysteme/bestellsystem)[menue/verpflegungssysteme/bestellsystem](http://www.i-net-schule.de/inet-menue/verpflegungssysteme/bestellsystem) ein kurzes Video zur Einführung in den Umgang damit. Auf der Homepage des Gymnasiums Himmelsthür können Sie sich unter "Service" Service und Material auch das **Benutzerhandbuch von i-NET–Menue** anschauen.

## **5. Bestellturnus - Vorbestellung:**

Die **Bestellung** kann z.B. schon eine Woche vorher (auch für mehrere Tage auf einmal) oder **bis 14:00 Uhr am Vortag** erfolgen**. In diesem Schuljahr wird es möglich sein, dass von einem Teilnehmer mehrere Essen bestellt werden können. Bitte achten Sie bei Ihrer Bestellung auf die Anzahl, um Fehler zu vermeiden!** 

## **6. Stornierung:**

Eine bereits getätigte Bestellung kann innerhalb einer bestimmten Frist (s. Stornierungszeiten) auch wieder storniert werden. Dies gilt auch für Vorbestellungen über mehrere Tage/Wochen.

#### **Stornierungszeiten:**

Eine **Stornierung** (z. B. wegen Erkrankung eines Essensteilnehmers) ist noch **bis 14:00 Uhr des Vortages der Essensausgabe auf i-NET-Menue** möglich. Bei einer Stornierung wird der Geldbetrag automatisch wieder Ihrer Einzahlung auf dem Konto gutgeschrieben.

## **7. Abmeldung:**

Eine Abmeldung ist **jederzeit** auch während des Schuljahres möglich. Bereits getätigte und nicht abgerufene Einzahlungen werden in vollem Umfang zurückerstattet. **Die Abmeldung muss schriftlich erfolgen**.

**Kurz gefasst** können also alle Schülerinnen und Schüler sowie alle in der Schule Beschäftigten an der Mittagsverpflegung teilnehmen, wenn

- das Anmeldeformular eingeschickt und die Daten eingepflegt wurden (s. Punkt 2),
- die Teilnehmerinnen und Teilnehmer ihre Freischaltung und ihre Zugangsnummer mit Passwort für das Log-in bekommen haben (s. Punkt 2),
- und ein entsprechender Geldbetrag mindestens vier Werktage vor dem Datum der erstmaligen Essensteilnahme auf das Konto der CGH Catering Gesellschaft eingezahlt worden ist (s. Punkt 3).

Ich wünsche allen Schülerinnen und Schülern eine gute Zeit in der Mensa des Gymnasiums Himmelsthür.

Georg Lauter stellv. Schulleiter

## **Anlage 1**

CGH Catering Gesellschaft Himmelsthür mbH, Escherder Kirchweg 33, 31180 Giesen

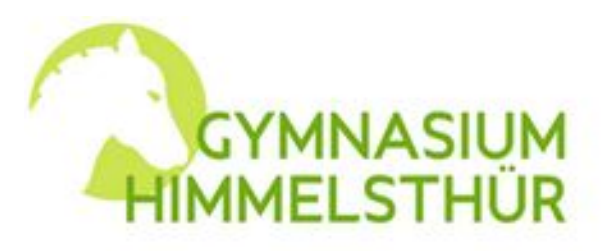

Gymnasium Himmelsthür An der Fohlenkoppel 31137 Hildesheim Tel: 0 51 21 / 9 65 96 - 30 Fax: 0 51 21 / 9 65 96 - 56

# **Anmeldeformular zur Mittagsversorgung**

(Die Anmeldung verpflichtet nicht automatisch zur Teilnahme an der Mittagsversorgung.)

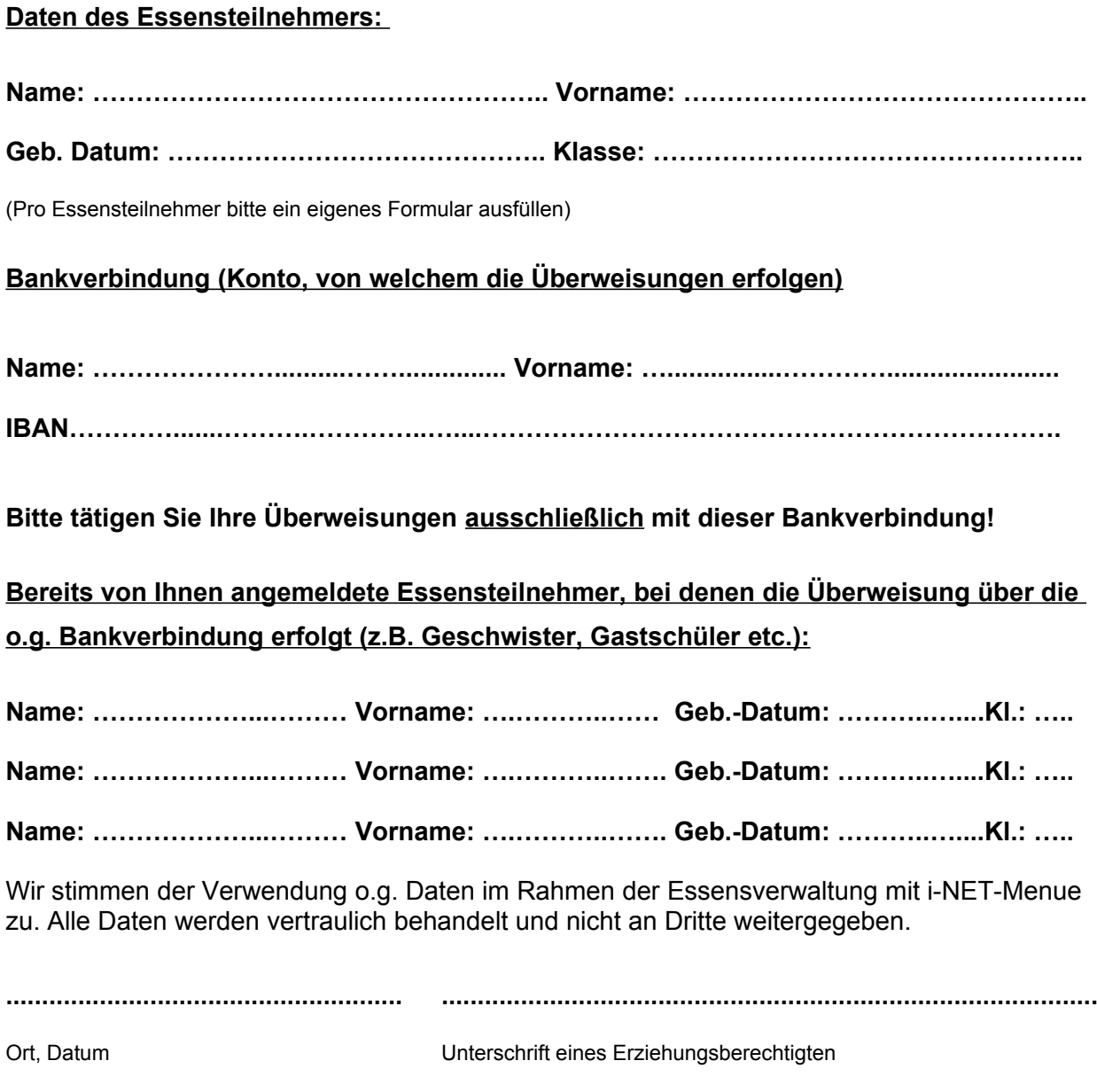

Bitte geben Sie das Anmeldeformular in der Schule ab. Das Passwort erhalten Sie, sobald die Daten erfasst worden sind.